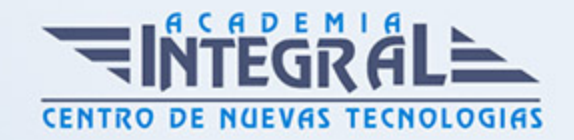

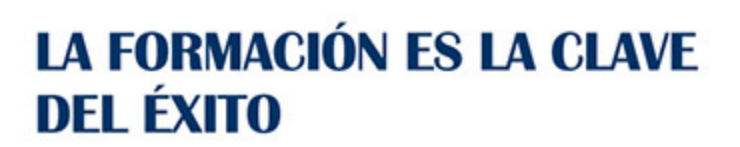

...............

# Guía del Curso MF0974\_1 Tratamiento de Datos, Textos y Documentación

Modalidad de realización del curso: A distancia y Online Titulación: Diploma acreditativo con las horas del curso

#### **OBJETIVOS**

Este curso se ajusta al itinerario formativo del Módulo Formativo MF0974\_1 Tratamiento de Datos, Textos y Documentación certificando el haber superado las distintas Unidades de Competencia en él incluidas, y va dirigido a la acreditación de las Competencias Profesionales adquiridas a través de la experiencia laboral y de la formación no formal que permita al alumnado adquirir las habilidades necesarias para utilizar las funciones básicas del procesador de texto, con destreza en la transcripción de documentos simples y elementales, obteniendo copias exactas, e insertando objetos, así como todas las funciones básicas necesarias de aplicaciones de presentación gráfica, introduciendo y actualizando datos en presentaciones sencillas de documentación e información.

#### CONTENIDOS

MÓDULO 1. TRATAMIENTO DE DATOS, TEXTOS Y DOCUMENTACIÓN

UNIDAD FORMATIVA 1. PROCESADORES DE TEXTOS Y PRESENTACIONES DE INFORMACIÓN BÁSICOS

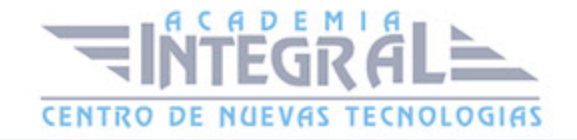

### UNIDAD DIDÁCTICA 1. LA APLICACIÓN DE TRATAMIENTO DE TEXTOS

- 1. Entrada y salida del programa
- 2. Descripción de la pantalla. (Interface)
- 3. Ventana de documento
- 4. Barras de herramientas principales
- 5. La ayuda
- 6. Archivos de la aplicación
- 7. Operaciones con archivos
- 8. Creación de un nuevo documento
- 9. Apertura de un documento ya existente
- 10. Guardado de los cambios realizados en un documento
- 11. Duplicación un documento con guardar como
- 12. Cierre de un documento
- 13. Desplazamiento del cursor, introducción, selección y operaciones con el texto
- 14. Modo Insertar texto
- 15. Modo de sobrescribir
- 16. Borrado de un carácter
- 17. Desplazamiento del cursor
- 18. Diferentes modos de seleccionar texto
- 19. Opciones de copiar y pegar
- 20. Uso y particularidades del portapapeles
- 21. Inserción de caracteres especiales (símbolos, espacio de no separación)
- 22. Inserción de fecha y hora
- 23. Comando Deshacer y Rehacer los últimos cambios

# UNIDAD DIDÁCTICA 2. CONFIGURACIÓN, VISUALIZACIÓN E IMPRESIÓN DE DOCUMENTOS EN DIFERENTES SOPORTES

- 1. Configuración de pagina
- 2. . Margenes

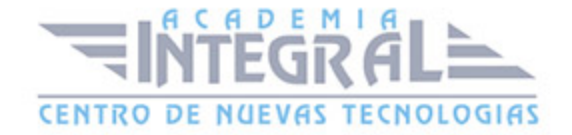

- 3. . Orientación de pagina
- 4. . Tamaño de papel
- 5. . Diseño de pagina
- 6. . Uso de la regla para cambiar margenes
- 7. Visualización del documento
- 8. . Zoom
- 9. . Vista preliminar
- 10. Encabezados y pies de página. Creación, eliminación, modificación y opciones
- 11. Impresión de documentos
- 12. . Formatos de papel
- 13. . Impresión (opciones al imprimir)
- 14. Creación de sobres y etiquetas individuales
- 15. . Selección de modelos de etiquetas y sobres
- 16. . Opciones de impresión

### UNIDAD DIDÁCTICA 3. UTILIZACIÓN DE LAS DIFERENTES POSIBILIDADES PARA MEJORAR EL ASPECTO DEL TEXTO

- 1. Fuente
- 2. . Tipo, estilo, tamaño, color, subrayado y efectos de fuente
- 3. . Cambio de mayúsculas a minúsculas
- 4. . Teclas rápidas asociadas a estas operaciones
- 5. Párrafo
- 6. . Alineación de párrafos
- 7. . Utilización de diferentes tipos de sangrías desde menú y desde la regla
- 8. . Espaciado de párrafos y lineas
- 9. . Teclas rápidas asociadas a estas operaciones
- 10. Bordes y sombreados
- 11. . Bordes de párrafo y texto
- 12. . Sombreado de párrafo y texto
- 13. . Teclas rápidas asociadas a estas operaciones
- 14. Listas numeradas y listas con viñetas
- 15. Listas numeradas y listas con viñetas

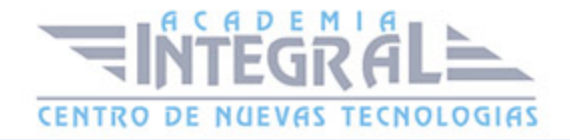

- 16. Tabulaciones
- 17. . Utilización de los tabuladores
- 18. Inserción de columnas periodísticas
- 19. Corrección de textos con las herramientas de ortografía y gramática
- 20. . Corrección una vez se ha escrito, con menú contextual (botón derecho)
- 21. . Corrección gramatical (desde menú herramientas)

### UNIDAD DIDÁCTICA 4. CREACIÓN DE TABLAS SENCILLAS, USO Y **MANEIO**

- 1. Inserción o creación
- 2. Edición
- 3. Desplazamientos
- 4. Selección de celdas, filas, columnas, tabla
- 5. Modificando el tamaño de filas y columnas

### UNIDAD DIDÁCTICA 5. DISEÑO, ORGANIZACIÓN Y ARCHIVO DE LAS PRESENTACIONES GRÁFICAS

- 1. La imagen corporativa de una empresa
- 2. . Importancia
- 3. . Respeto por las normas de estilo de la organización
- 4. Organización y archivo de las presentaciones
- 5. . Confidencialidad de la información
- 6. Entrega del trabajo realizado
- 7. Creación
- 8. Grabación
- 9. Apertura
- 10. Ejecución
- 11. Cerrado
- 12. Estructura de la pantalla (Interface)
- 13. Diapositivas

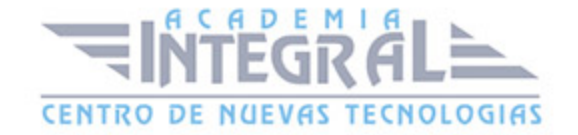

- 14. . Inserción
- 15. . Eliminación
- 16. . Duplicación
- 17. . Ordenación
- 18. . Creación del fondo
- 19. Impresión de diapositivas en diferentes soportes
- 20. . Configuración de la pagina
- 21. . Encabezados, pies y numeración
- 22. . Configuración de los distintos formatos de impresión
- 23. . Opciones de impresión

#### UNIDAD DIDÁCTICA 6. OBJETOS

- 1. Selección
- 2. Desplazamiento
- 3. Eliminación
- 4. Modificación del tamaño
- 5. Duplicación
- 6. Reubicación
- 7. Alineación y distribución dentro de la diapositiva
- 8. Trabajo con textos
- 9. . Inserción de texto (desde la diapositiva, desde el esquema de la presentación)
- 10. . Modificación del formato del texto
- 11. . Alineación
- 12. . Listas numeradas
- 13. . Viñetas
- 14. . Estilos
- 15. Dibujos
- 16. . Lineas
- 17. . Rectángulos y cuadrados
- 18. . Círculos y elipses
- 19. . Autoformas
- 20. . Sombras y 3D

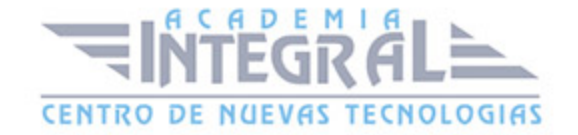

- 21. Imágenes
- 22. . Prediseñadas e insertadas
- 23. Gráficos
- 24. . Creación y modificación
- 25. Word Art o texto artístico

# UNIDAD FORMATIVA 2. TRATAMIENTO BÁSICO DE DATOS Y HOJAS DE CÁLCULO

### UNIDAD DIDÁCTICA 1. LA APLICACIÓN DE HOJA DE CÁLCULO

- 1. Entrada y salida
- 2. Descripción de la pantalla (Interface)
- 3. Ayuda de la aplicación
- 4. Opciones de visualización (zoom, vistas, inmovilización de zonas de la hoja de cálculo)
- 5. Desplazamientos
- 6. . Mediante teclado
- 7. . Mediante ratón
- 8. . Grandes desplazamientos
- 9. . Barras de desplazamiento
- 10. Introducción de datos
- 11. Tipos de datos:
- 12. . Numéricos
- 13. . Alfanuméricos
- 14. . Fecha/hora
- 15. . Formulas
- 16. . Funciones
- 17. Almacenamiento y recuperación de un libro
- 18. . Apertura de un libro ya existente
- 19. . Guardado de los cambios realizados
- 20. . Creación de una duplica
- 21. . Cerrado

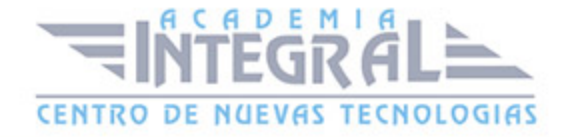

UNIDAD DIDÁCTICA 2. EDICIÓN Y MODIFICACIÓN DE DATOS

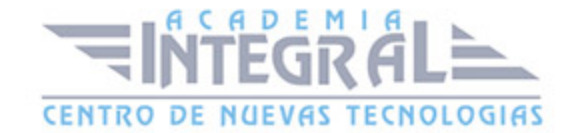

- 1. Selección de:
- 2. . Rangos
- 3. . Columnas
- 4. Filas
- 5. . Hojas
- 6. Modificación de datos
- 7. . Edición del contenido de una celda
- 8. . Borrado del contenido de una celda o rango de celdas
- 9. . Uso del corrector ortográfico
- 10. . Uso de las utilidades de búsqueda y reemplazo
- 11. Modificación de la apariencia
- 12. . Formato de celda
- 13. . Ancho y alto de columnas y filas
- 14. . Ocultando y mostrando columnas, filas u hojas de calculo
- 15. . Formato de la hoja de cálculo
- 16. . Cambio de nombre de una hoja de cálculo
- 17. . Formatos condicionales
- 18. Autoformatos o estilos predefinidos
- 19. Inserción y eliminación
- 20. . Celdas
- 21. . Filas
- 22. . Columnas
- 23. . Hojas ce calculo
- 24. Copiado o reubicación de:
- 25. . Celdas o rangos de celdas
- 26. . Hojas de cálculo
- 27. Operaciones con rangos
- 28. . Relleno rápido
- 29. . Selección de varios rangos
- 30. . Nombres de rangos

### UNIDAD DIDÁCTICA 3. FÓRMULAS Y FUNCIONES BÁSICAS

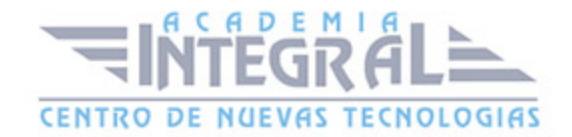

- 1. Operadores y prioridad
- 2. Escritura de fórmulas básicas
- 3. Copia de fórmulas
- 4. Referencias relativas, absolutas y mixtas
- 5. Funciones matemáticas elementales predefinidas en la aplicación de hoja de cálculo
- 6. Reglas para utilizar las funciones predefinidas
- 7. Utilización de las funciones elementales más usuales
- 8. Uso del asistente para funciones

### UNIDAD DIDÁCTICA 4. INSERCIÓN DE GRÁFICOS ELEMENTALES

- 1. Elementos básicos principales
- 2. Creación
- 3. Modificación
- 4. Borrado

### UNIDAD DIDÁCTICA 5. IMPRESIÓN, ORDENACIÓN, FILTRADO Y PROTECCIÓN BÁSICA DE HOJAS Y LIBROS

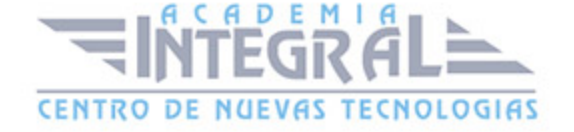

- 1. Áreas de impresión
- 2. Especificaciones de impresión
- 3. Configuración de pagina
- 4. . Margenes
- 5. . Orientación
- 6. . Encabezados y pies y numeración de pagina
- 7. Vista preliminar
- 8. Formas de impresión
- 9. Configuración de impresora
- 10. Ordenación de lista de datos, por uno o varios campos
- 11. Uso de Filtros
- 12. Protección de una hoja de cálculo
- 13. Protección de un libro

### UNIDAD FORMATIVA 3. TRASMISIÓN DE INFORMACIÓN POR MEDIOS CONVENCIONALES E INFORMÁTICOS

### UNIDAD DIDÁCTICA 1. CONEXIÓN Y FUNCIONAMIENTO OPERATIVO DEL EQUIPAMIENTO INFORMÁTICO

- 1. Hardware
- 2. Tipología y clasificaciones
- 3. El ordenador. Tipos
- 4. Arquitectura básica de un equipo informático
- 5. Componentes: Unidad Central de Proceso (CPU), memoria central y tipos de memoria
- 6. Periféricos: Dispositivos de entrada y salida, dispositivos de almacenamiento y dispositivos multimedia
- 7. Detección y resolución de fallos en dispositivos periféricos
- 8. Normas de seguridad en conexión/desconexión de equipos informáticos

### UNIDAD DIDÁCTICA 2. TRANSMISIÓN INTERNA PERSONAL DE

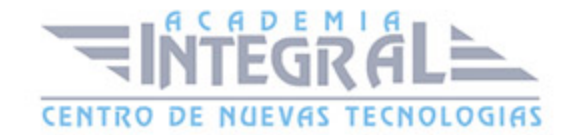

#### DOCUMENTACIÓN

- 1. La actitud de escucha activa en la recepción de instrucciones de trabajo
- 2. . Principios básicos de comunicación oral
- 3. . Tipos de comunicación (interpersonal, masiva y organizacional)
- 4. . Feed-back ascendente y descendente en la comunicación
- 5. . Elementos que acompañan a la comunicación oral
- 6. . Comunicación efectiva en interpretación de instrucciones de trabajo
- 7. Incidencias en la transmisión
- 8. Protocolo
- 9. . Recepción
- 10. . Resolución
- 11. . Comunicación de la resolución
- 12. Actitud positiva en resolución de conflicto
- 13. Entrega de la documentación
- 14. . Normas
- 15. . Destinatario
- 16. . Plazos
- 17. . Procedimientos
- 18. . Formatos de entrega establecidos

### UNIDAD DIDÁCTICA 3. TRANSMISIÓN INTERNA INFORMATIZADA DE DOCUMENTOS

- 1. Funcionamiento
- 2. Tipos (Correo electrónico y red local)
- 3. Gestores de correo electrónico
- 4. . Ventanas
- 5. . Redacción y envío de un mensaje (establecer prioridades, adjuntar ficheros)
- 6. . Leer el correo
- 7. . Respuesta del correo
- 8. . Organización de mensajes
- 9. . Impresión de correos

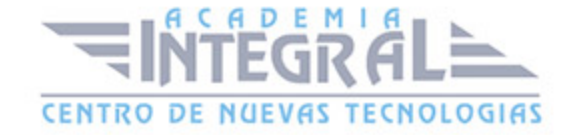

- 10. . Libreta de direcciones
- 11. . Filtrado de mensajes
- 12. Intranet
- 13. . Uso y manejo
- 14. . Ubicación de documentos para su realización o entrega realizando las operaciones básicas de Abrir, Copiar, Guardar, Eliminar, Mover y Crear

### UNIDAD DIDÁCTICA 4. NORMAS DE SEGURIDAD QUE GARANTIZAN LA CONFIDENCIALIDAD EN LA TRANSMISIÓN

- 1. Gestión de la seguridad de la información
- 2. Política de seguridad de la organización
- 3. Identificación y clasificación de activos a proteger
- 4. Responsabilidad personal de los documentos manipulados
- 5. . Confidencialidad de los datos tratados
- 6. . Rigurosidad en los datos tratados
- 7. . Utilización de datos de forma exclusiva
- 8. . Respuesta y responsabilidad ante errores o infracciones cometidas en la manipulacioóde datos
- 9. Seguridad física
- 10. Autenticación
- 11. . Comprobación de la identidad de un usuario
- 12. . Garantía en el origen de los datos
- 13. . Uso de certificación digital y firma electrónica
- 14. Confidencialidad
- 15. Integridad
- 16. . Validez de datos modificados o eliminados
- 17. Protección de soportes de información y copias de respaldo
- 18. Gestión y registro de incidencias

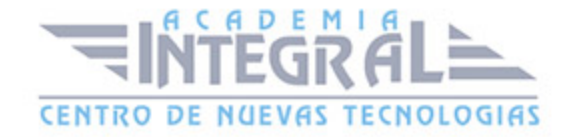

C/ San Lorenzo 2 - 2 29001 Málaga

T1f952 215 476 Fax951 987 941

#### www.academiaintegral.com.es

E - main fo@academiaintegral.com.es